## 18.4 ToolPanel (gb.form)

Das Steuerelement ToolPanel implementiert eine Toolbox mit mehreren vertikal scrollbaren Toolbar-Bars. Die Klasse ist erzeugbar. So erzeugen Sie ein neues ToolPanel:

Dim hToolPanel As ToolPanel hToolPanel = New ToolPanel ( Parent As Container ) [ As "EventName" ]

Die Klasse verhält sich wie ein Nur-Lesen-Array und gibt ein Objekt zurück, das eine der Toolboxen repräsentiert.

Dim hToolPanel As ToolPanel Dim hToolPanelContainer As \_ToolPanelContainer hToolPanelContainer = hToolPanel [ Index As Integer ]

## 18.4.1 Eigenschaften

Die Klasse *ToolPanel* verfügt u.a. über diese Eigenschaften:

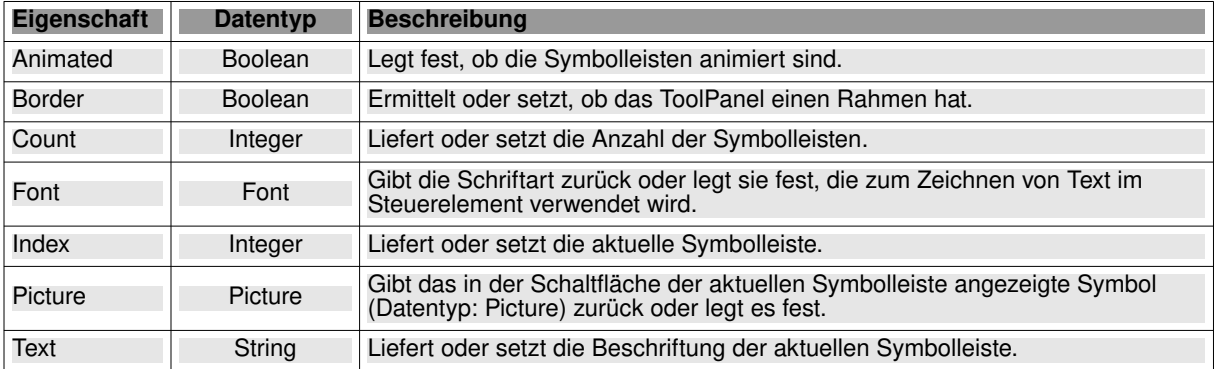

Tabelle 18.4.1.1 : Eigenschaften der Klasse ToolPanel

## 18.4.2 Ereignisse

Die Klasse *ToolPanel* verfügt nur über zwei relevante Ereignisse:

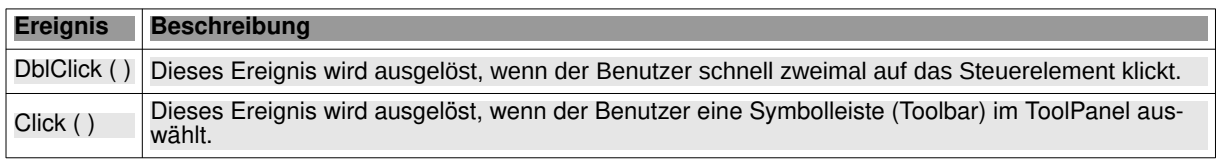

Tabelle 18.4.2.1 : Ereignisse der Klasse ToolPanel

## 18.4.3 Projekt

Vorgestellt wird Ihnen ein kleines Projekt, bei dem Sie in einem ToolPanel eine von drei Toolbars auswählen können, die unterschiedliche Funktionalitäten bereitstellen:

| <b>TOOLPANEL</b><br>. Auswahl: Farbe      |                        |  |  |  |  |  |  |  |  |
|-------------------------------------------|------------------------|--|--|--|--|--|--|--|--|
|                                           | $\mathop{\mathbb{H}}$  |  |  |  |  |  |  |  |  |
|                                           |                        |  |  |  |  |  |  |  |  |
|                                           |                        |  |  |  |  |  |  |  |  |
| $\circ$                                   |                        |  |  |  |  |  |  |  |  |
|                                           |                        |  |  |  |  |  |  |  |  |
|                                           |                        |  |  |  |  |  |  |  |  |
| $127 + -$                                 | ۵<br>$225 +$<br>Ш      |  |  |  |  |  |  |  |  |
| $159 +$                                   | $\triangle$<br>$128 +$ |  |  |  |  |  |  |  |  |
| $-$ 36<br>$255 +$                         | $255 +$<br>7F9FFF<br>1 |  |  |  |  |  |  |  |  |
| Folgende Farbe wurde ausgewählt: &H7F9FFF | Auswahl: Datum         |  |  |  |  |  |  |  |  |
|                                           | Auswahl: Datei         |  |  |  |  |  |  |  |  |

Abbildung 18.4.3.1: Auswahl: Farbe

| Auswahl: Farbe<br>Auswahl: Datum<br>Oktober<br>$\times$ 2023<br>$\leftarrow$<br>$\longrightarrow$<br>m<br>Di<br>Mi<br>Mo<br>Do<br>Fr.<br>Sa<br>So<br>39<br>30<br>25<br>26<br>27<br>28<br>29<br>1<br>5<br>8<br>$\overline{c}$<br>$\overline{\mathbf{3}}$<br>$\overline{a}$<br>6<br>7<br>40<br>10<br>9<br>15<br>11<br>12<br>13<br>41<br>14<br>16<br>17<br>42<br>18<br>19<br>20<br>21<br>22<br>43<br>23<br>24<br>25<br>26<br>27<br>28<br>29<br>$\overline{c}$<br>3<br>5<br>30<br>31<br>1<br>44<br>4<br>曲<br>$\rightarrow$ Oktober<br>$\times$ 2023<br>$\leftarrow$<br>Mi<br>Mo<br>Di<br>Do<br>Fr.<br>Sa<br>So<br>25<br>28<br>30<br>1<br>26<br>27<br>29<br>5<br>$\overline{c}$<br>$\overline{\mathbf{3}}$<br>$\overline{7}$<br>4<br>6<br>8<br>9<br>10<br>12<br>13<br>15<br>11<br>14<br>16<br>17<br>20<br>18<br>19<br>21<br>22<br>23<br>24<br>25<br>26<br>27<br>28<br>29<br>30<br>1<br>$\overline{c}$<br>3<br>4<br>5<br>31<br>Zeit-Differenz in Tagen: 5 |  |  | <b>TOOLPANEL</b> |  | $\overline{\phantom{a}}$ | $\boldsymbol{\Omega}$ |
|----------------------------------------------------------------------------------------------------|--|--|------------------|--|--------------------------|-----------------------|
|                                                                                                    |  |  |                  |  |                          |                       |
|                                                                                                    |  |  |                  |  |                          |                       |
|                                                                                                    |  |  |                  |  |                          | ۸<br>$\checkmark$     |
|                                                                                                    |  |  |                  |  |                          |                       |
|                                                                                                    |  |  |                  |  |                          |                       |
|                                                                                                    |  |  |                  |  |                          |                       |
|                                                                                                    |  |  |                  |  |                          |                       |
|                                                                                                    |  |  |                  |  |                          |                       |
|                                                                                                    |  |  |                  |  |                          |                       |
|                                                                                                    |  |  |                  |  |                          |                       |
|                                                                                                    |  |  |                  |  |                          | ۸<br>$\checkmark$     |
|                                                                                                    |  |  |                  |  |                          |                       |
|                                                                                                    |  |  |                  |  |                          |                       |
|                                                                                                    |  |  |                  |  |                          |                       |
|                                                                                                    |  |  |                  |  |                          |                       |
|                                                                                                    |  |  |                  |  |                          |                       |
|                                                                                                    |  |  |                  |  |                          |                       |
|                                                                                                    |  |  |                  |  |                          |                       |
|                                                                                                    |  |  |                  |  |                          |                       |
| Auswahl: Datei                                                                                                    |  |  |                  |  |                          |                       |

Abbildung 18.4.3.2: Auswahl: Datum

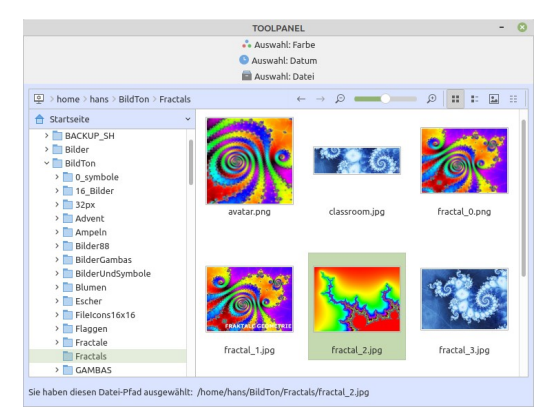

Abbildung 18.4.3.3: Auswahl: Datei

Für das ToolPanel können Sie einerseits dessen grundlegende Eigenschaften in der IDE festlegen und andererseits nach der Festlegung, wie viele Toolbars das ToolPanel aufnehmen soll, auch die wesentlichen Eigenschaften der einzelnen ToolBars.

Der Quelltext sieht sehr übersichtlich aus, weil nur noch die wesentliche Funktionalität der einzelnen Toolbars festzulegen ist (Auswahl Farbe, Auswahl Datum1 und Datum2 sowie Auswahl Datei):

```
' Gambas class file
Public Sub Form_Open()
     FMain.Resizable = False
     ColorChooser1.Value = &HCF3FFF
     FileChooser1.Root = User.Home
 FileChooser1.Multi = False 
 FileChooser1.Filter = ["*.png;*.jp*;*.gif", "Picture files", "*.txt;*.xml;*.conf", "Text files"]
 FileChooser1.FilterIndex = 0 '-- Display images with the extensions png, jp* and gif first
'-- FileChooser1.FilterIndex = -1 '-- Display all files
'-- FileChooser1.ShowFile = True '-- Default-Value is 'True'
'-- FileChooser1.ShowDirectory = False '-- Default-Value is 'False'
'-- FileChooser1.ShowButton = False '-- Default-Value is 'False'
     FileChooser1.ShowPreview = True '-- Default-Value is 'False'
End
Public Sub DateChooser1_Change()
   lblDifferenceInDays.Text = RunDateDiff(DateChooser1.Value, DateChooser2.Value)
End
Public Sub DateChooser2_Change()
   lblDifferenceInDays.Text = RunDateDiff(DateChooser1.Value, DateChooser2.Value)
End
Private Sub RunDateDiff(hDate1 As Date, hDate2 As Date) As Integer
 Return Abs(DateDiff(hDate1, hDate2, gb.Day)) + 1
```

```
End
Public Sub ColorChooser1_Change()
   lblColor.Text = "&H" & Hex(ColorChooser1.Value)
End
Public Sub FileChooser1_Change()
     lblFilename.Text = ""
     If FileChooser1.SelectedPath Then lblFilename.Text = FileChooser1.SelectedPath
End
Public Sub FileChooser1_Activate() 
     If FileChooser1.Multi = False Then
 lblFilename.Text = FileChooser1.SelectedPath
 '-- Message.Info("Selected file:<hr>" & FileChooser1.SelectedPath)
 '-- Desktop.Open(FileChooser1.DirView.Current &/ FileChooser1.FileView.Selection[0])
        Desktop.Open(FileChooser1.SelectedPath)
     Endif
End
```
Eine Besonderheit besteht bei der Auswahl einer Datei darin, dass nach einem Doppel-Klick auf eine Datei die ausgewählte Datei mit dem Standard-Editor geöffnet und deren Inhalt angezeigt wird.

Ihnen wird der komplette Quelltext in einem Projekt-Archiv im Download-Bereich zur Verfügung gestellt.